## **Solving Trig Equations on a Graphing Calculator – Answers**

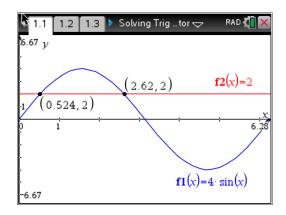

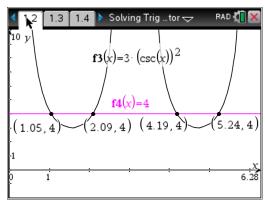

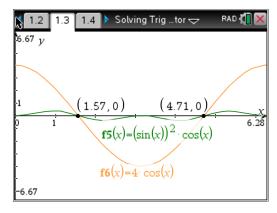

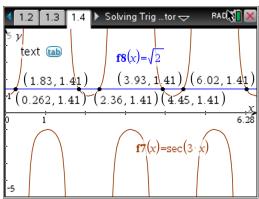